## **R.** Walker, **L.** Somers, C. Adam

## **Processing and Presentation of Geophysical Data**

A discussion of the processing and presentation of geophysical data from a range of sites (UK, USA and the Middle East) is made using a new release of the program package Geoplot 3.0 for Windows from Geoscan Research. This package can process and present data from a variety of instruments including : resistance meters, gradiometers, magnetometers, EM instruments, and magnetic susceptibility instruments. Processing facilities include: high pass, low pass and periodic filters, spectrum and variance analysis, despiking, interpolation, edge matching, zero mean traverse correction, destagger correction, general purpose

numeric functions (add. multiply, absolute, power, clip, compress, search and replace, randomise) and a powerful cut and combine function for combining data sets mathematically. Graphics may be presented as shade plots (grey scale or colour), trace plots (stacked profiles or 3D), dot-density or pattern plots and plotting parameters can be entered in standard, clip, compress or relief (artificial sun) mode. Appropriate combination of data processing and graphical display (eg specific tailoring of colour palette) may be used to enhance specific features.

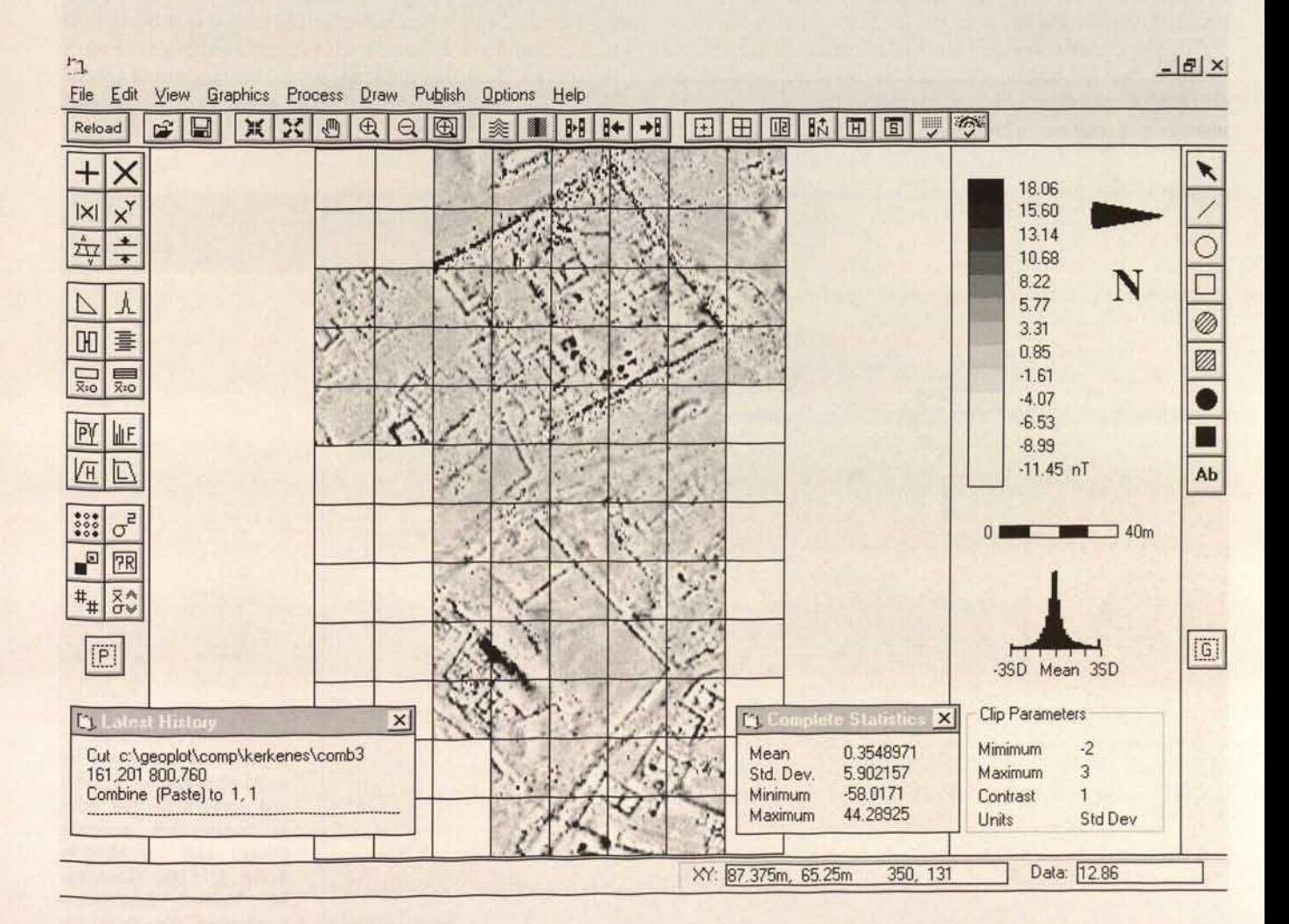